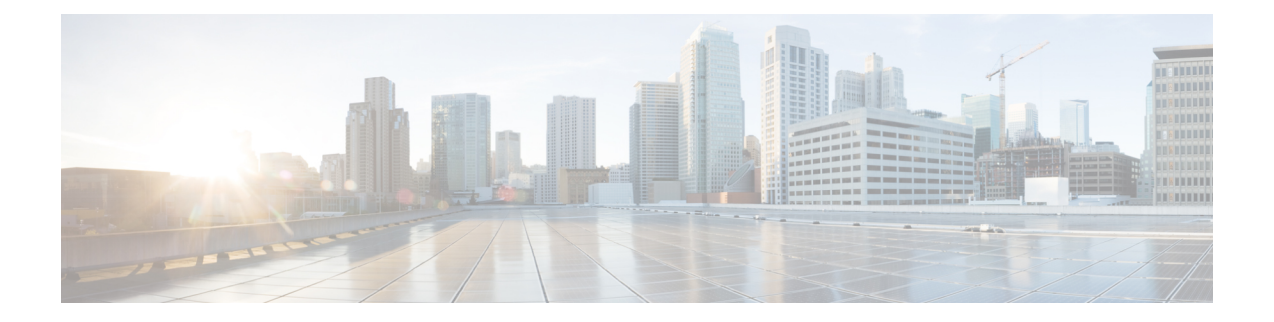

# **VRF** 対応 **Cisco IOS XE** ファイアウォール

サービス プロバイダー (SP) または大企業のエッジ ルータで VRF 対応 Cisco IOS XE ファイ アウォールが設定されている場合は、Cisco IOS XE ファイアウォール機能が VPN ルーティン グおよび転送(VRF)インターフェイスに適用されます。SPは中小企業市場にマネージドサー ビスを提供しています。

VRF対応Cisco IOSXEファイアウォールは、さまざまなプロトコルのVRF-Lite(別名Multi-VRF CE)と Application Inspection and Control(AIC)をサポートします。

VRF 対応ファイアウォールは、さまざまなプロトコルの VRF-Lite (別名 Multi-VRF CE) と Application Inspection and Control(AIC)をサポートします。

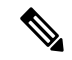

- Cisco IOS XE リリースは、コンテキストベースのアクセス コントロール(CBAC)ファイア ウォールをサポートしません。 (注)
	- VRF 対応 Cisco IOS XE ファイアウォールの前提条件 (1 ページ)
	- VRF 対応 Cisco IOS XE ファイアウォールに関する制約事項 (2 ページ)
	- VRF 対応 Cisco IOS XE ファイアウォールについて (2 ページ)
	- VRF 対応 Cisco IOS XE ファイアウォールの設定方法 (12 ページ)
	- VRF 対応 Cisco IOS XE ファイアウォールの設定例 (18 ページ)
	- VRF 対応 Cisco IOS XE ファイアウォールに関する追加情報 (19 ページ)
	- VRF 対応 Cisco IOS XE ファイアウォールに関する機能情報 (20 ページ)
	- 用語集 (20 ページ)

# **VRF** 対応 **Cisco IOS XE** ファイアウォールの前提条件

- Cisco IOS XE ファイアウォールについて理解します。
- VRF を設定します。

## **VRF**対応**Cisco IOSXE**ファイアウォールに関する制約事項

- 2 つの VPN ネットワークに重複するアドレスがある場合、VRF 対応ファイアウォールを サポートするには、VRF 対応ネットワーク アドレス変換(NAT)が必要です。NAT は VRF 間ルーティングはサポートしません。VRF 間ルーティング機能向けの VRF 対応ソフ トウェア インフラストラクチャ (VASI)を使用できます。
- 複数の VPN に属するクリプトトンネルが単一のインターフェイスで終端する場合、VRF ごとのファイアウォールポリシーを適用できません。
- VASI インターフェイスのサイト間クリプトマップは、次のプラットフォームではサポー トされていません。
	- Cisco 1000 シリーズ サービス統合型ルータ
	- Cisco 4000 シリーズ サービス統合型ルータ
	- Cisco 1000v クラウドサービスルータ
- 同じゾーンは、異なる複数の VRF に設定されたインターフェイスに適用できません。

## **VRF** 対応 **Cisco IOS XE** ファイアウォールについて

### **VRF** 対応 **Cisco IOS XE** ファイアウォール

VRF 対応ファイアウォールは、VRF 内で送受信される IP パケットを検査します。VRF では、 ルーティングテーブルの複数のインスタンスを単一のルータ内で共存させることができます。 これにより、VPNの分離が可能になり、IPアドレス空間の独立した重複が実現されます。VRF では、あるサービス プロバイダーの顧客からのトラフィックを他のサービス プロバイダーの 顧客から分離することができます。Cisco IOS XE VRF サポートは、インターフェイス、ルー ティングテーブル、および転送テーブルの個別のセットで構成されるそれぞれのルーティング ドメインを使って、ルータを複数のルーティング ドメインに分割します。各ルーティング ド メインは、テーブル ID と呼ばれる固有識別子によって参照されます。グローバル ルーティン グ ドメインとデフォルト ルーティング ドメイン(どの VRF にも関連付けられていない)は 0 のテーブル ID で解決されます。VRF は重複する IP アドレス空間をサポートするため、相互に 重なりのない VRF からのトラフィックに同じ IP アドレスを割り当てることができます。

VRF 対応 Cisco IOS XE ファイアウォールは次のようなメリットを提供します。

- スケーラブルな展開:あらゆるネットワークの帯域幅とパフォーマンスの要件を満たすよ うにスケールします。
- VPN サポート:Cisco IOS XE IPSec とその他のソフトウェアベースのテクノロジー(Layer 2 Tunneling Protocol(L2TP)トンネリングや Quality of Service(QoS)など)に基づく、す べてが揃った VPN ソリューションを提供します。
- AIC サポート:Internet Message AccessProtocol(IMAP)、Post OfficeProtocol 3(POP3)、 Simple Mail Transfer Protocol(SMTP)、および Sun リモート プロシージャ コール(SUN RPC) 用のポリシー マップを提供します。
- ユーザは VRF 単位でファイアウォールを設定できます。ファイアウォールは、VRF 内で 送受信した IP パケットを検査します。また、2 つの異なる VRF(相互に重なりのある VRF) 間のトラフィックも検査します。
- SP は、プロバイダーエッジ (PE) ルータにファイアウォールを展開できます。
- 重複する IP アドレス空間をサポートするため、相互に重なりのない VRF のトラフィック が同じ IP アドレスを持つことができます。
- VRF (グローバルではない) ファイアウォールコマンドパラメータとサービス妨害 (DoS) パラメータをサポートするため、VRF 対応ファイアウォールは、さまざまな VPN 顧客に 割り当てられた複数のインスタンス(VRF インスタンスを含む)として実行できます。
- VRFIDを含む高速ロギング(HSL)メッセージを生成します。ただし、これらのメッセー ジは 1 つのコレクタによって収集されます。

VRF 対応ファイアウォールを使用すれば、ファイアウォール セッションの数を制限すること ができます。ファイアウォール セッションが制限されていない場合は、複数の VRF でルータ リソースを共有することが困難になります。これは、1つのVRFがリソースのほとんどを消費 して、他の VRF のリソースが足りなくなることで、他の VRF でサービス妨害 (DoS) が発生 する可能性があるためです。

Cisco ASR 1000 シリーズ アグリゲーション サービス ルータでは、ファイアウォールが最大 4000 の VRF をサポートします。 (注)

### アドレス空間の重複

VRF はデバイスを複数のルーティング ドメインに分割します。これらの各ルーティング ドメ インには、インターフェイスおよびルーティングテーブルの固有のセットが含まれています。 ルーティング テーブルは、VRF ごとの一意のテーブル ID を使用して参照されます。ゼロは、 VPN ルーティングおよび転送(VRF)に関連付けられていないデフォルトのグローバル ルー ティング テーブル ID です。

交差しない VRF では、重複するアドレス空間を使用できます(つまり、ある VRF の IP アド レスが他の VRF に含まれることがあります)。

### **VRF**

VPN ルーティングおよび転送(VRF)により、ルーティング テーブルの複数のインスタンス が同じデバイス内に共存できます。VRF はプロバイダー エッジ(PE)デバイス内に VRF テー ブルのテンプレートを含みます。

通常、アドレスの重複は、カスタマー ネットワークでプライベート IP アドレスを使用してい ることから発生します。アドレスの重複は、ピアツーピア(P2P)VPNの実装を展開するうえ で主要な障害物の1つです。重複アドレスの問題を解消するために、マルチプロトコルラベル スイッチング (MPLS) VPN テクノロジーを使用できます。

各VPNは、デバイスに独自のルーティングおよびフォワーディングテーブルがあるため、VPN に属するすべてのカスタマーまたはサイトには、そのテーブルに含まれるルートセットに対し てのみアクセス権があります。そのため、MPLS VPN ネットワークの PE デバイスには、多数 のVPN別のルーティングテーブルと、サービスプロバイダー(SP)ネットワーク内の他のデ バイスに到達するために使用される 1 つのグローバル ルーティング テーブルが含まれます。 事実上、数多くの仮想デバイスが単一の物理デバイスに作成されます。

### **VRF-Lite**

MPLS 対応ファイアウォールを使用しない VRF とも呼ばれる VRF-Lite 対応ファイアウォール 機能は、ファイアウォール ゾーンを非 MPLS 対応 VPN ルーティングおよび転送(VRF)イン ターフェイスに適用できるようにします。

VRF-Lite 対応ファイアウォール機能を使用すれば、サービスプロバイダー(SP)は複数のVPN をサポートし、それらの VPN の間で IP アドレスを重複させることが可能です。VRF-lite は、 入力インターフェイスを使用して異なるVPNのルートを区別し、1つまたは複数のレイヤ3イ ンターフェイスを各 VRF に関連付けることで仮想パケット転送テーブルを編成します。VRF には、イーサネットポートなどの物理インターフェイス、またはVLANスイッチ仮想インター フェイス (SVI) などの論理インターフェイスを使用できます。ただし、1 つのレイヤ 3 イン ターフェイスは同時に複数の VRF に所属できません。

(注) すべての VRF-Lite インターフェイスをレイヤ 3 インターフェイスにする必要があります。

VRF-Lite には、次のデバイスが含まれます。

- カスタマー エッジ(CE)デバイスは、データ リンクによる SP ネットワークへのアクセ スを顧客に提供します。CEデバイスは、サイトのローカルルートをプロバイダーエッジ (PE)デバイスにアドバタイズして、PEデバイスからリモートVPNルートに関する情報 を入手します。
- PEデバイスは、スタティックルーティングまたはルーティングプロトコル(BorderGateway Protocol (BGP)、Routing Information Protocol バージョン 1 (RIPv1)、RIPv2 など) を使 用して、CE デバイスとルーティング情報を交換します。
- PE デバイス(またはコア デバイス)は、CE デバイスに接続されていない SP ネットワー ク内の任意のデバイスです。
- PE デバイスは、直接接続された VPN に関する VPN ルートのみを維持する必要があるだ けで、すべての SP VPN ルートを維持する必要はありません。各 PE デバイスは、直接接 続しているサイトごとに VRF を維持します。すべてのサイトが同じ VPN に属している場 合は、PE デバイス上の複数のインターフェイスを 1 つの VRF に関連付けることができま

す。各 VPN は、指定された VRF にマッピングされます。CE デバイスからローカル VPN ルートを学習した後、PE デバイスは、内部 BGP (iBGP) を使用して他の PE デバイスと VPN ルーティング情報を交換します。

VRF-Lite を使用すると、複数の顧客が 1 つの CE デバイスを共有できます。その場合は、CE デバイスと PE デバイス間で 1 つの物理リンクのみが使用されます。共有 CE デバイスは、顧 客ごとに別々の VRF テーブルを維持し、独自のルーティング テーブルに基づいて、顧客ごと にパケットをスイッチングまたはルーティングします。VRF-Lite は限定された PE デバイスの 機能を CE デバイスに拡張して、個別の VRF テーブルを維持する機能を提供し、VPN のプラ イバシーとセキュリティをブランチ オフィスまで拡張します。

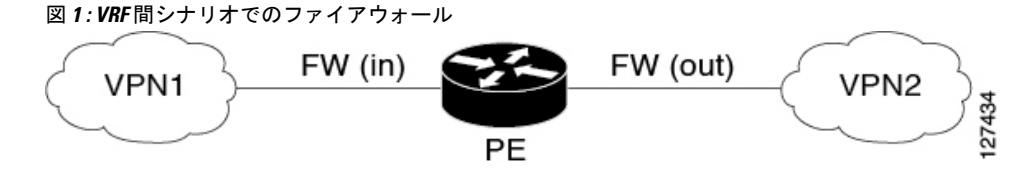

### **MPLS VPN**

マルチプロトコル ラベル スイッチング(MPLS)VPN 機能を使用すると、サービス プロバイ ダー(SP)のネットワーク全体で複数のサイトを透過的に相互接続できます。1つの SP ネッ トワークで、複数の IP VPN をサポートできます。VPN ユーザから見ると、各 VPN はその他 すべてのネットワークとは隔離されたプライベート ネットワークです。1 つの VPN 内では、 各拠点は同一 VPN 内のいずれの拠点にも IP パケットを送信できます。

各 VPN は、1 つ以上の VPN ルーティングおよび転送(VRF)インスタンスに関連付けられて います。VRF は、1 つの IP ルーティング テーブル、派生した 1 つの Cisco Express Forwarding (CEF)テーブル、およびそのフォワーディングテーブルを使用する一連のインターフェイス で構成されます。

デバイスは、各 VRF に対し別々のルーティングおよび Cisco Express Forwarding テーブルを保 持します。これにより、情報が VPN 外に送信されることが回避でき、重複 IP アドレスの問題 を起こすことなく同一のサブネットが複数の VPN で使用可能になります。

マルチプロトコル BGP(MP-BGP)を使用しているデバイスは、MP-BGP 拡張コミュニティを 使用して VPN のルーティング情報を配布します。

### **VRF** 対応 **NAT**

ネットワーク アドレス変換(NAT)を使用すると、なんらかの単一のデバイスが、インター ネット(またはパブリックネットワーク)とローカル(またはプライベート)ネットワーク間 でエージェントとして機能できます。NAT システムは多様なレベルのセキュリティ機能を提 供できますが、主な目的は、アドレス空間を節約することです。

組織が NAT を使用すると、既存のネットワークを持っていてインターネットにアクセスする 必要がある場合に、IP アドレスが枯渇する問題を解決できます。ネットワーク インフォメー ション センター(NIC)登録 IP アドレスを所有していないサイトは、取得する必要がありま

す。NAT は、何千もの非公開の内部アドレスを取得しやすいアドレスの範囲に動的にマップ することで、NIC 登録 IP アドレスの懸案事項を排除します。

NAT システムは、攻撃者が以下の情報を特定するのを困難にします。

- ネットワーク上で動作しているシステムの数。
- ネットワーク上で動作しているマシンとオペレーティング システムのタイプ。
- ネットワーク トポロジと配置。

NAT とマルチプロトコル ラベル スイッチング (MPLS) VPN の統合により、単一のデバイス 上で複数の MPLS VPN を連動するように設定することができます。すべての MPLS VPN で同 じ IP アドレス方式が使用されている場合でも、NAT で IP トラフィックを受信する MPLS VPN を区別できます。そのため、複数の MPLS VPN ユーザでサービスを共有しながら、各 MPLS VPN を相互に隔離できます。

インターネット接続、ドメイン ネーム サーバ(DNS)、VoIP サービスなどの付加価値サービ スを顧客に提供するには、MPLS サービス プロバイダーが NAT を使用する必要があります。 NAT は、MPLS VPN 顧客がネットワーク上で重複した IP アドレスを使用できるようにしま す。

また、NATは、カスタマーエッジ(CE)デバイスまたはプロバイダーエッジ(PE)デバイス に実装できます。NAT と MPLS VPN の統合機能により、MPLS クラウド内の PE デバイスへの NAT の実装が可能になります。

### **VRF** 対応 **ALG**

アプリケーション層ゲートウェイ (ALG) は、アプリケーション パケットのペイロード内の IP アドレス情報を変換するアプリケーションです。ALG は NAT で上書きする必要があるパ ケット ペイロード内のアドレス情報を特定し、その情報を NAT とファイアウォールに提供し てデータが正しく流れるようにするための下位フローまたはドアを作成します(データフロー の一例はFTPデータフローです)。ドアは、特定の基準を満たす着信トラフィックを通過させ る一時的な構造です。ドアは、完全な NAT セッション エントリを作成するのに十分な情報が 得られなかった場合に作成されます。ドアには、送信元と宛先のIPアドレス、および宛先ポー トに関する情報が含まれています。ただし、送信元ポートに関する情報は含まれていません。 メディア データが到着すると、送信元ポート情報が知らされ、ドアは実際の NAT セッション に昇格します。

### **VRF** 対応 **IPSec**

VRF 対応 IPsec 機能は、IPsec トンネルを Multiprotocol Label Switching(MPLS)VPN にマップ します。VRF 対応 IPsec 機能を使用すれば、単一の公開 IP アドレスを使用して、IPsec トンネ ルを VPN ルーティングおよび転送(VRF)にマップすることができます。

各 IPsec トンネルは、2 つの VRF ドメインに関連付けられます。外部のカプセル化されたパ ケットは Front Door VRF (FVRF) という VRF ドメインに属します。内部の保護された IP パ ケットは、Inside VRF(IVRF)というドメインに属します。つまり、IPSec トンネルのローカ ル エンドポイントは FVRF に属しますが、内部パケットの送信元アドレスと宛先アドレスは IVRF に属すということです。

1 つ以上の IPsec トンネルを、単一のインターフェイス上で終了できます。これらのトンネル のすべての FVRF は同じものであり、そのインターフェイス上で設定されている VRF に設定 されます。これらのトンネルの IVRF は異なる可能性があり、クリプト マップ エントリに付 加された Security Association and Key Management Protocol(ISAKMP)プロファイル内で定義さ れている VRF に依存します。

次の図に、IPSec と MPLS VPN およびレイヤ 2 VPN 間のシナリオを示します。

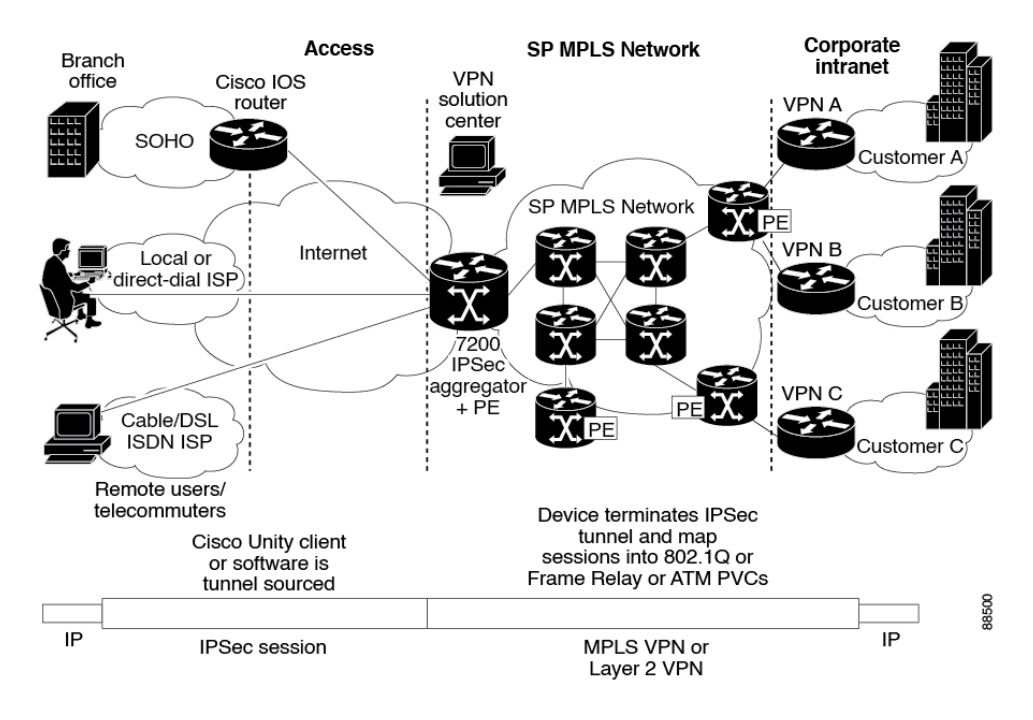

図 **2 : IPsec** と **MPLS VPN** およびレイヤ **2 VPN** 間

## **VRF** 対応ソフトウェア インフラストラクチャ

VRF 対応ソフトウェア インフラストラクチャ(VASI)を使用すれば、2 つの異なる VRF イン スタンスを経由するトラフィックにアクセス コントロール リスト(ACL)、NAT、ポリシン グ、ゾーンベース ファイアウォールなどのサービスを適用することができます。VASI イン ターフェイスは、ルートプロセッサ (RP) と転送プロセッサ (FP) の冗長性をサポートしま す。この機能は、VASI インターフェイス上で IPv4 と IPv6 のユニキャスト トラフィックをサ ポートします。

VASI の主な用途は、VRF のより適切な分離を実現することです。VASI は、共通のインター フェイスを共有している(すべての VRF がインターネット向けの同じインターフェイスを共 有している場合など)他のVRFに影響を与えることなく、各VRF固有の機能をVASIインター フェイスに適用できるようにします。ファイアウォールでは、この機能により、ゾーンをVASI に適用することができます。

VASI は、仮想インターフェイスのペアを使用して実装されます。ペア内の各インターフェイ スが別々の VRF に関連付けられます。VASI 仮想インターフェイスは、この 2 つの VRF 間で 切り替える必要があるすべてのパケットのネクスト ホップ インターフェイスです。VASI イン ターフェイスは、2 つの VRF 間で NAT をサポートする必要があるフレームワークを提供しま す。

各インターフェイス ペアは、異なる 2 つの VRF インスタンスに関連付けられています。2 つ の仮想インターフェイスのペア(vasileftとvasiright)は、論理的にバックツーバックで接続さ れており、完全な対称性を有しています。各インターフェイスにはインデックスがあります。 ペアリングの関連付けは、vasileft が自動的に vasiright にペア化されるように、2 つのインター フェイス インデックスに基づいて自動的に実行されます。BGP、Enhanced Interior Gateway Routing Protocol (EIGRP)、または Open Shortest Path First (OSPF) を使用して、スタティック ルーティングとダイナミック ルーティングのどちらかを設定することができます。BGP ダイ ナミック ルーティング プロトコルの制約事項とコンフィギュレーションが、VASI インター フェイス間の BGP ルーティング コンフィギュレーションに適用されます。VASI の詳細につ いては、「 *VRF* 対応ソフトウェア [インフラストラクチャの設定](http://www.cisco.com/en/US/docs/ios-xml/ios/sec_data_zbf/configuration/xe-3s/conf-vasi.html) 」機能を参照してください。

### セキュリティ ゾーン

セキュリティ ゾーンとは、ポリシーを適用できるインターフェイスのグループです。 インターフェイスをゾーンにグループ化するには、次の 2 つの手順を実行します。

- インターフェイスを付加できるようにゾーンを作成します。
- インターフェイスを特定のゾーンのメンバーとなるように設定します。

デフォルトでは、トラフィックは、同じゾーンのメンバーであるインターフェイス間を通りま す。

インターフェイスがセキュリティゾーンのメンバーである場合、そのインターフェイスと別の ゾーンにあるインターフェイスの間を通るすべてのトラフィック(デバイスに送信されるか、 デバイスによって開始されたトラフィックを除く)はデフォルトでドロップされます。ゾーン メンバーインターフェイスおよび別のインターフェイスに対する両方向のトラフィックを許可 するには、そのゾーンをゾーンペアの一部にして、そのゾーンペアにポリシーを適用する必要 があります。ポリシーがinspectまたはpassアクションによってトラフィックを許可する場合、 トラフィックはインターフェイスを通過できます。

ゾーンを設定するときに考慮する基本的な規則を次に示します。

- ゾーンインターフェイスからゾーン外のインターフェイスへのトラフィックまたはゾーン 外のインターフェイスからゾーンインターフェイスへのトラフィックは常にドロップされ ます。ただし、デフォルトゾーンが有効でないことが条件です(デフォルトゾーンはゾー ン外のインターフェイスです)。
- 2 つのゾーンインターフェイス間のトラフィックは、各ゾーンにゾーンペアの関係がある かどうか、およびそのゾーンペアにポリシーが設定されているかどうかが検査されます。
- デフォルトでは、同一ゾーン内の2つのインターフェイス間のすべてのトラフィックは常 に許可されます。
- ゾーンペアは、ゾーンを送信元ゾーンおよび宛先ゾーンの両方として設定できます。この ゾーンペアで検査ポリシーを設定して、2 つのゾーン間のトラフィックを検査、転送、ま たはドロップできます。
- インターフェイスがメンバーになれるのは、1 つのセキュリティ ゾーンだけです。
- インターフェイスがセキュリティ ゾーンのメンバーの場合、そのゾーンを含むゾーン ペ アで明示的なゾーン間ポリシーを設定しない限り、方向に関係なくそのインターフェイス を通過するすべてのトラフィックがブロックされます。
- トラフィックがデバイスのすべてのインターフェイス間を通過するようにするには、これ らのインターフェイスが1つのセキュリティゾーンまたは別のセキュリティゾーンのメン バーである必要があります。すべてのデバイスインターフェイスがセキュリティゾーンの メンバーである必要はありません。
- ゾーンに関連付けられたすべてのインターフェイスは、同じ仮想ルーティングおよび転送 (VRF)に含まれている必要があります。

図 1 には、次のことが示されています。

- インターフェイス E0 と E1 はセキュリティ ゾーン Z1 のメンバーです。
- インターフェイス E2 は、セキュリティ ゾーン Z2 のメンバーです。
- インターフェイス E3 は、どのセキュリティ ゾーンのメンバーでもありません。

図 **3 :** セキュリティ ゾーンの制約

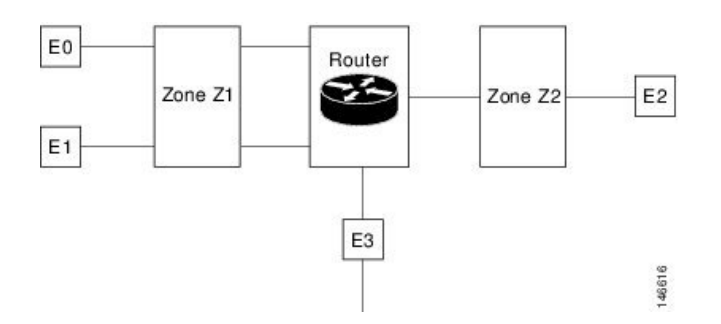

- ゾーン ペアとポリシーは、同じゾーンで設定されます。インターフェイス E0 と E1 は同 じセキュリティゾーン(Z1)のメンバーなので、2つのインターフェイス間のトラフィッ クは自由に流れます。
- ポリシーが設定されていない場合、他のインターフェイス間(E0 と E2 の間、E1 と E2 の 間、E3 と E1 の間、E3 と E2 の間など)でトラフィックは流れません。
- トラフィックを許可する明示的なポリシーがゾーンZ1とゾーンZ2間で設定されている場 合だけ、E0 または E1 と E2 間でトラフィックが流れます。
- デフォルトゾーンが有効になっていないかぎり、E3 と E0、E1、または E2 の間でトラ フィックは流れません。

Cisco ASR 1000 シリーズ アグリゲーション サービス ルータでは、ファイアウォールは最大 4000 のゾーンをサポートします。 (注)

### **VRF** 対応シスコ ファイアウォールの展開

ファイアウォールをネットワーク内の複数のポイントに展開することで、VPN サイトと共有 サービス(またはインターネット)を双方向で保護できます。ここでは、次のファイアウォー ル展開シナリオについて説明します。

### **VRF** 対応のシスコ ファイアウォールを擁する分散ネットワーク

次の図は、サービス プロバイダー (SP) がファイアウォール サービスを VPN カスタマーの VPN1 および VPN2 に提供し、VPN サイトと外部ネットワーク(共有サービスやインターネッ トなど)を双方向で保護するという一般的な状況について示します。

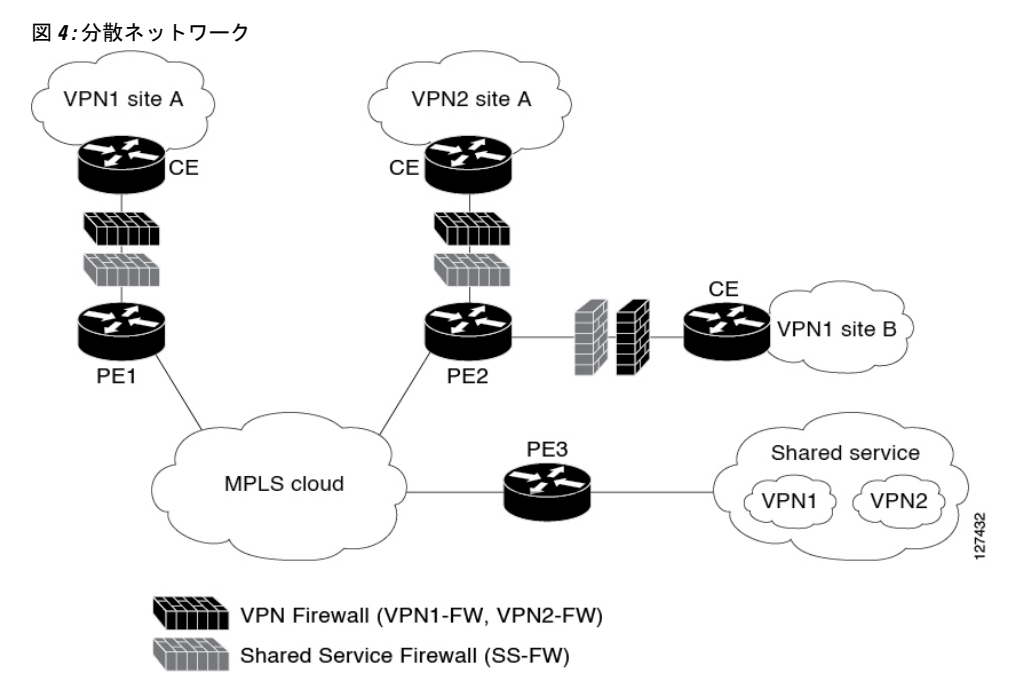

この例では、VPN1 には、マルチプロトコル ラベル スイッチング(MPLS)コア全体を対象と する Site A と Site B という 2 つのサイトがあります。Site A は PE1 に接続され、Site B は PE2 に接続されています。VPN2 には、PE2 に接続している 1 つのサイトのみがあります。各 VPN には、PE3 上の対応する VLAN サブインターフェイスに接続されている共有サービス内の VLAN セグメントがあります。

各 VPN (VPN1 および VPN2) には2 つのファイアウォール ルールがあります。1 つは VPN サ イトを共有サービスから保護するためのもので、もう 1 つは共有サービスを VPN サイトから 保護するためのものです。VPN サイトを共有サービスから保護するファイアウォールは VPN ファイアウォールと呼ばれ、共有サービスを VPN サイトから保護するファイアウォールは共

有サービス ファイアウォールと呼ばれます。両方のファイアウォール ルールが、VPN サイト に接続された各入力プロバイダー エッジ (PE) デバイスの VPN ルーティングおよび転送 (VRF)インターフェイスに適用されます。VPN ファイアウォール ルールは、VRF インター フェイスが VPN サイトへの入力であるため、入力方向に適用されます。共有サービス ファイ アウォール ルールは、VRF インターフェイスが共有サービスへの出力であるため、出力方向 に適用されます。

分散ネットワークを使用する利点は次のとおりです。

- •ファイアウォールの導入はマルチプロトコルラベルスイッチング (MPLS) クラウドで分 散されるため、ファイアウォールの処理負荷はすべての入力PEデバイスに分散されます。
- 共有サービスは、入力 PE デバイスの VPN サイトから保護されるため、VPN サイトから 送信された悪意のあるパケットは、MPLS クラウドに入る前に、入力 PE デバイスでフィ ルタリングされます。
- VPN ファイアウォール機能はインバウンド方向に導入できます。

#### **VRF** 対応のシスコ ファイアウォールを擁するハブアンドスポーク ネットワーク

次の図に、すべての VPN サイトのファイアウォールが、共有サービスに接続されている出力 PE デバイス PE3 に適用されるハブアンドスポーク ネットワークを示します。

図 **5 :** ハブアンドスポーク ネットワーク

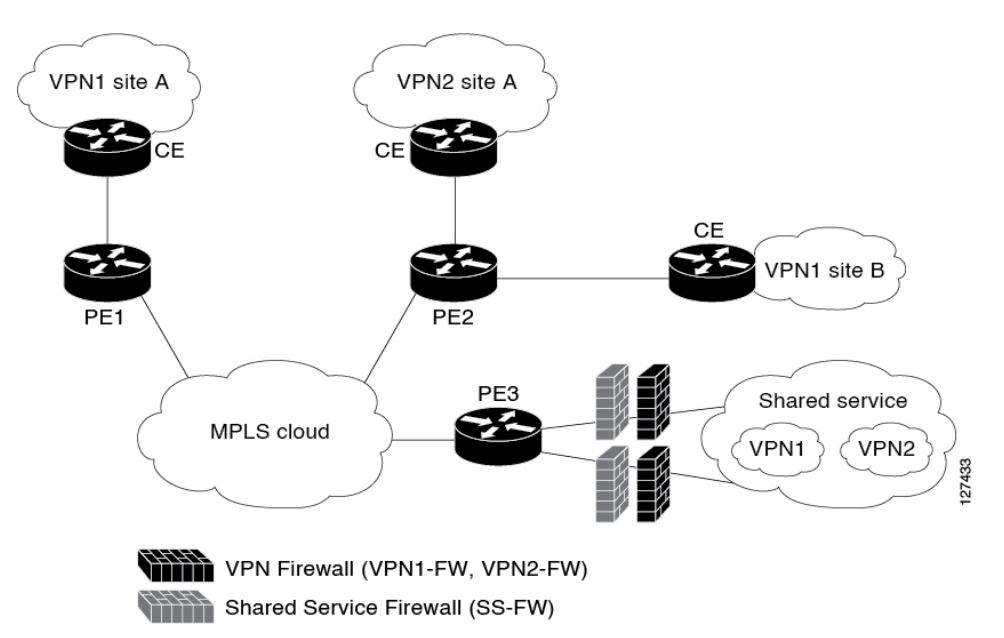

一般的に、個々の VPN には、共有サービスに接続されている VLAN と VPN ルーティングお よび転送(VRF)サブインターフェイスの両方または一方があります。パケットがマルチプロ トコル ラベル スイッチング(MPLS)インターフェイスに到着すると、MPLS はそのパケット を、共有サービスに接続されている対応するサブインターフェイスにルーティングします。各 VPN 上のファイアウォール ポリシーが、対応するサブインターフェイス(VRF インターフェ イス)に適用されます(上記の図を参照)。VPNサイトにとってはサブインターフェイスは出 力インターフェイスであるため、VPN ファイアウォール ルールは出力方向で適用されます。 共有サービスにとってはサブインターフェイスは入力インターフェイスであるため、共有サー ビス ファイアウォールは入力方向で適用されます。

ハブアンドスポーク ネットワークの利点は次のとおりです。

- ファイアウォールは出力プロバイダーエッジ(PE)デバイス(PE3)に集中的に導入され るため、ファイアウォールの導入および管理が容易になります。
- 共有サービス ファイアウォール機能は、入力方向で適用できます。

**5. route-target export** *route-target-ext-community*  $\emph{route-target-ext-community}$ 

• VPN サイトは出力 PE デバイスで共有サービスから保護されるため、パケットが MPLS ク ラウドに入る前に、共有サービスからの悪意のあるパケットが PE デバイスでフィルタリ ングされます。

## **VRF** 対応 **Cisco IOS XE** ファイアウォールの設定方法

## **VRF**、クラスマップ、およびポリシーマップの定義

#### 手順の概要

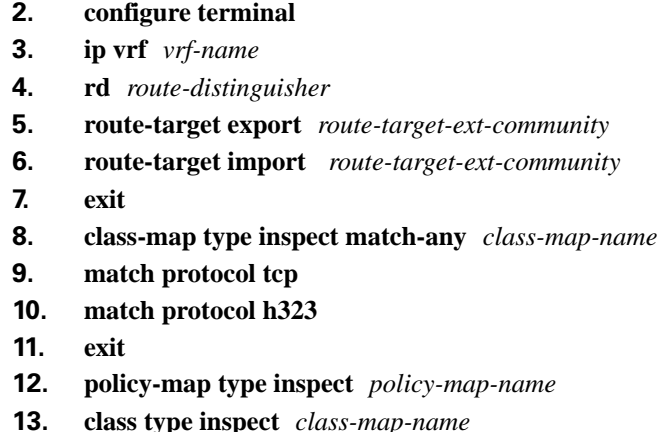

**1. enable**

- **14. inspect** [*parameter-map-name*]
- **15. exit**
- **16. class class-default**
- **17. end**

#### 手順の詳細

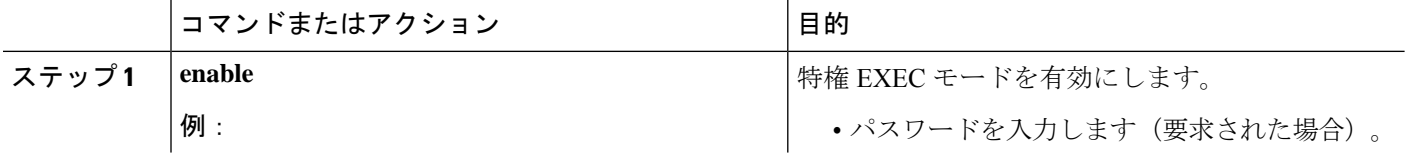

Ι

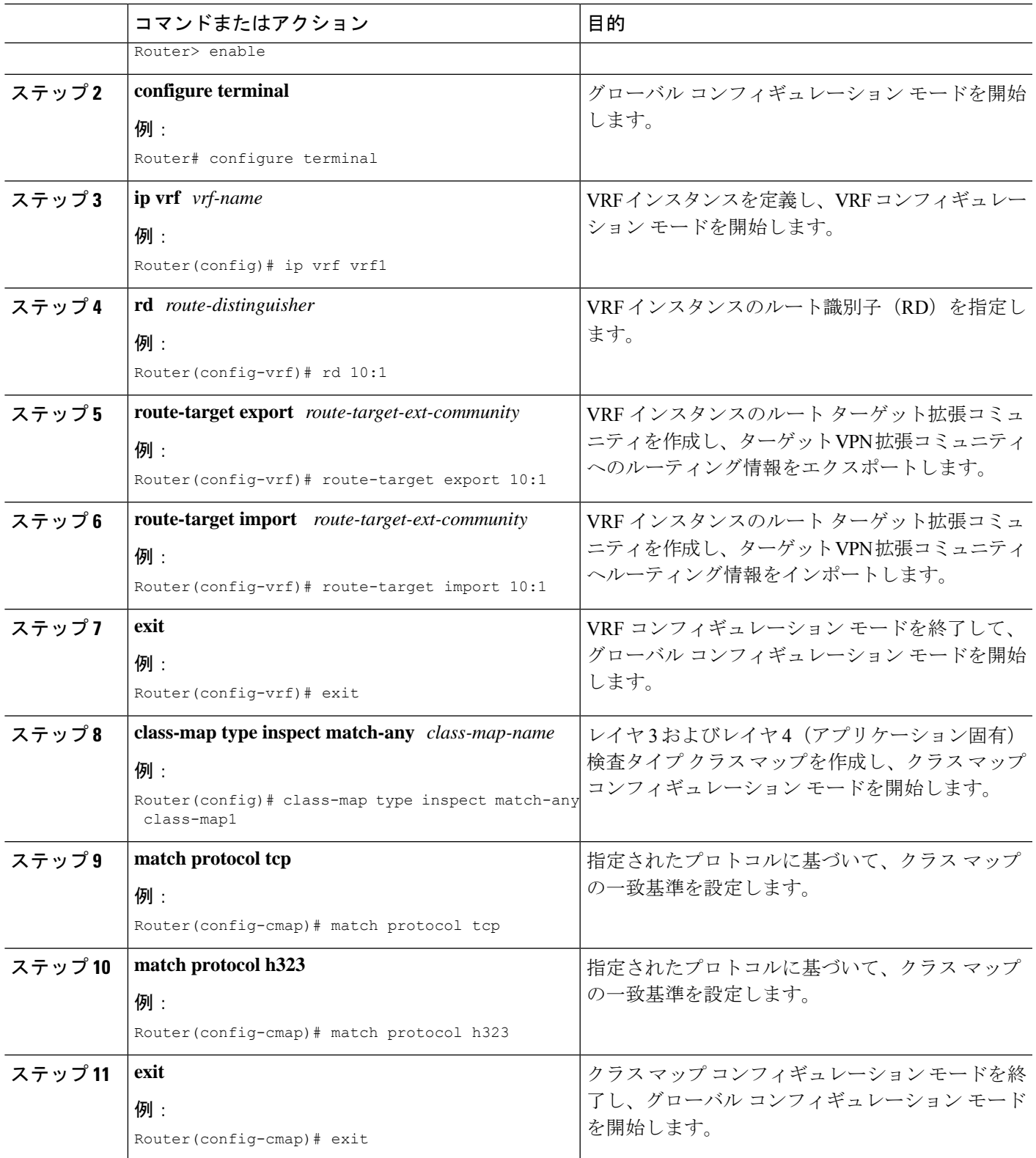

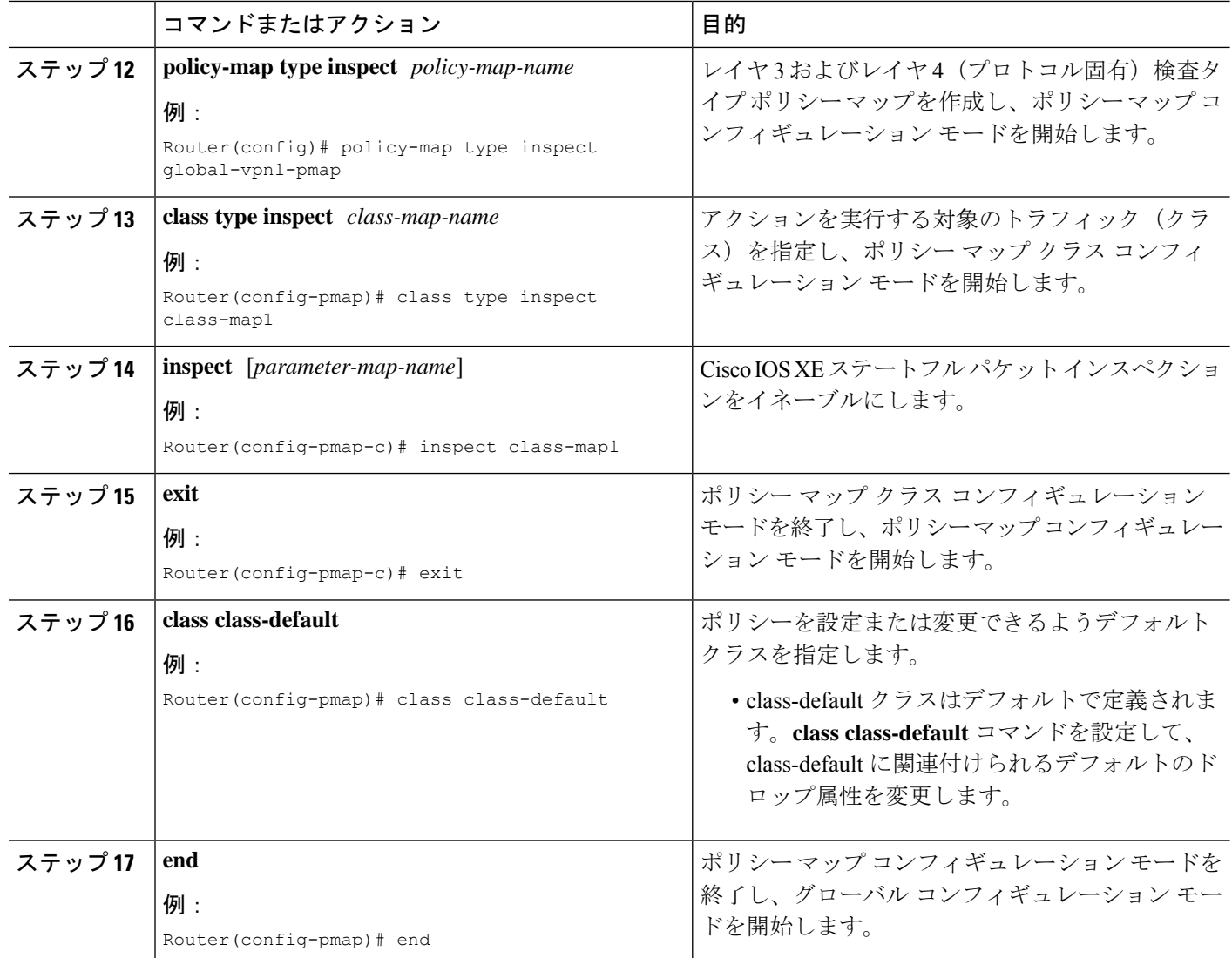

## ゾーンとゾーン ペアの定義

#### 手順の概要

- **1. enable**
- **2. configure terminal**
- **3. zone security** *security-zone-name*
- **4. exit**
- **5. zone security** *security-zone-name*
- **6. exit**
- **7. zone-pair security** *zone-pair-name* **source** *source-zone* **destination** *destination-zone*
- **8. service-policy type inspect** *policy-map-name*
- **9. end**

#### 手順の詳細

 $\mathbf I$ 

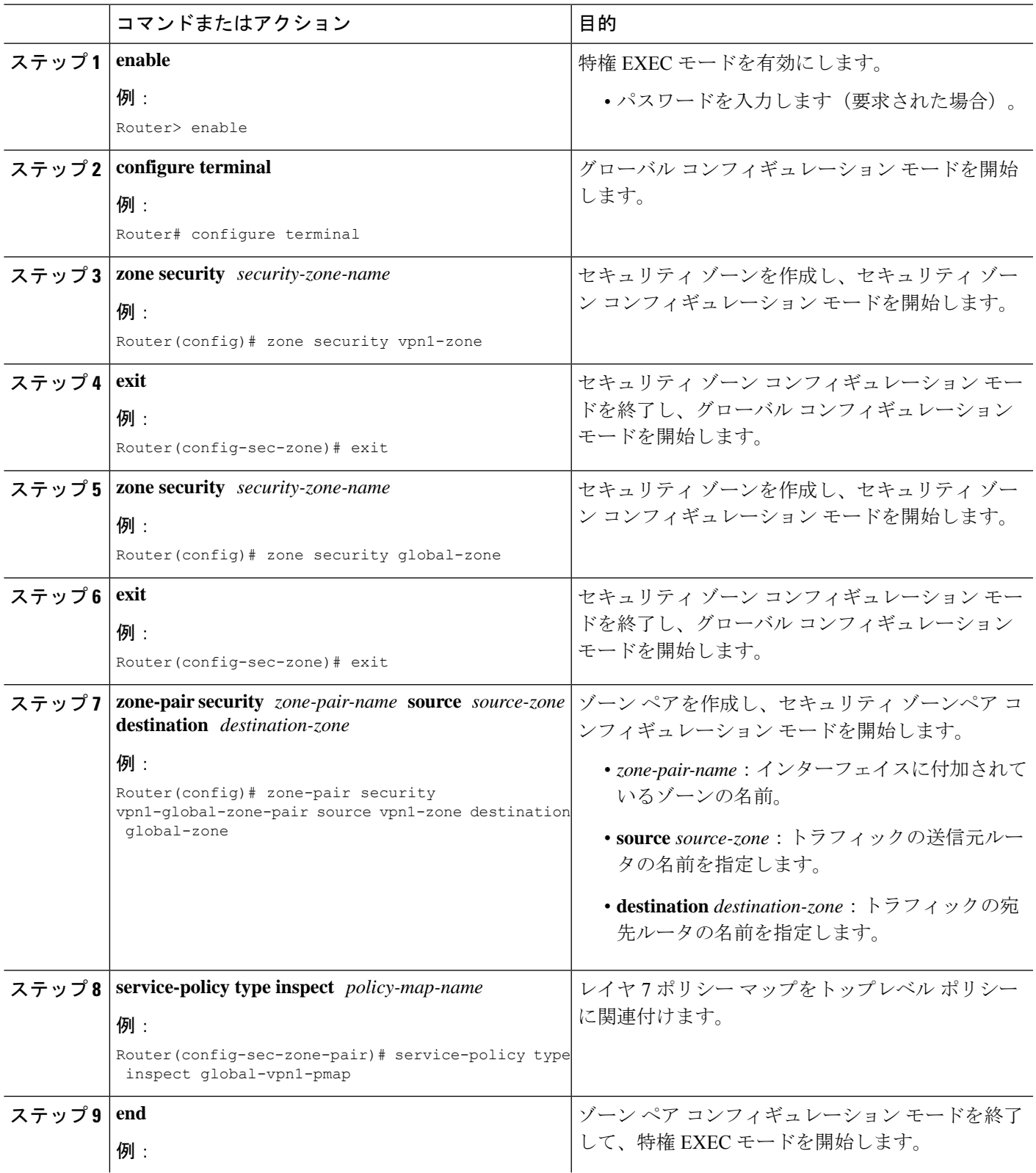

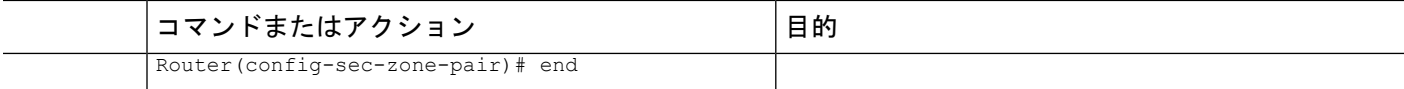

## インターフェイスへのゾーンの適用とルートの定義

#### 手順の概要

- **1. enable**
- **2. configure terminal**
- **3. interface** *type number*
- **4. ip vrf forwarding** *name*
- **5. ip address** *ip-address mask*
- **6. zone-member security** *zone-name*
- **7. negotiation auto**
- **8. exit**
- **9. interface** *type number*
- **10. ip address** *ip-address mask*
- **11. zone-member security** *zone-name*
- **12. negotiation auto**
- **13. exit**
- **14. ip route vrf** *vrf-name destination-ip-address destination-prefix interface-type number* [**global**]
- **15. end**

#### 手順の詳細

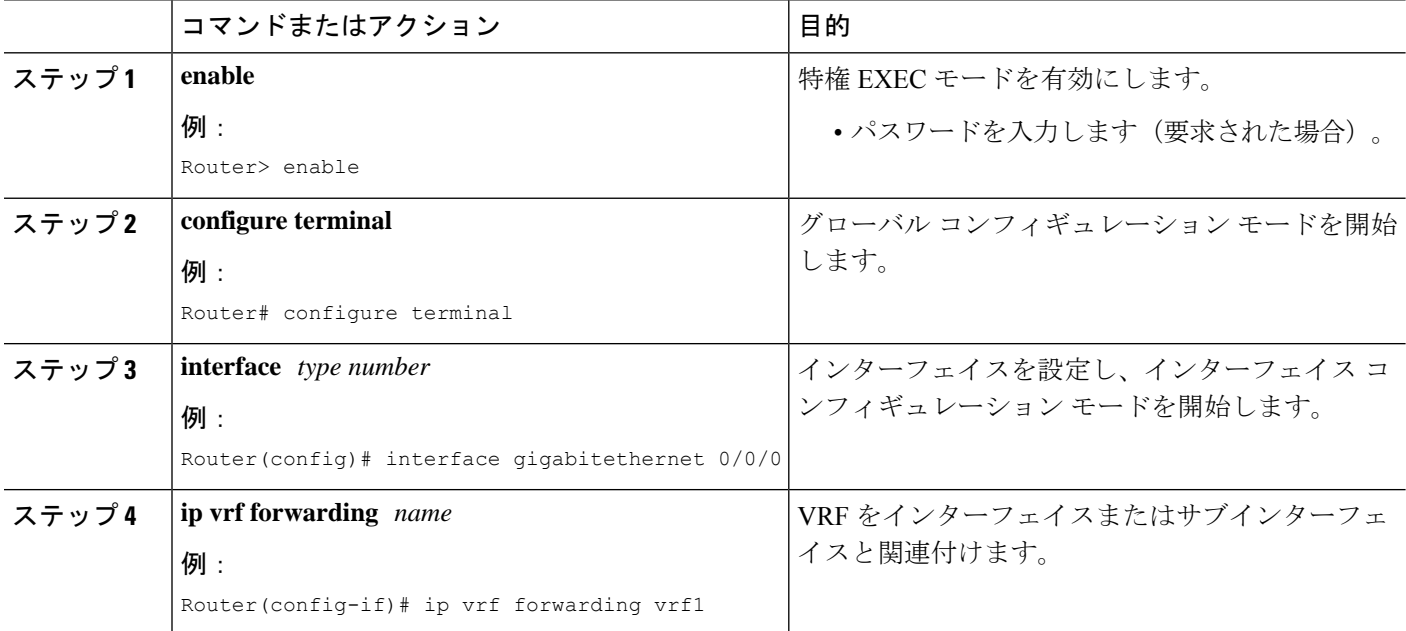

I

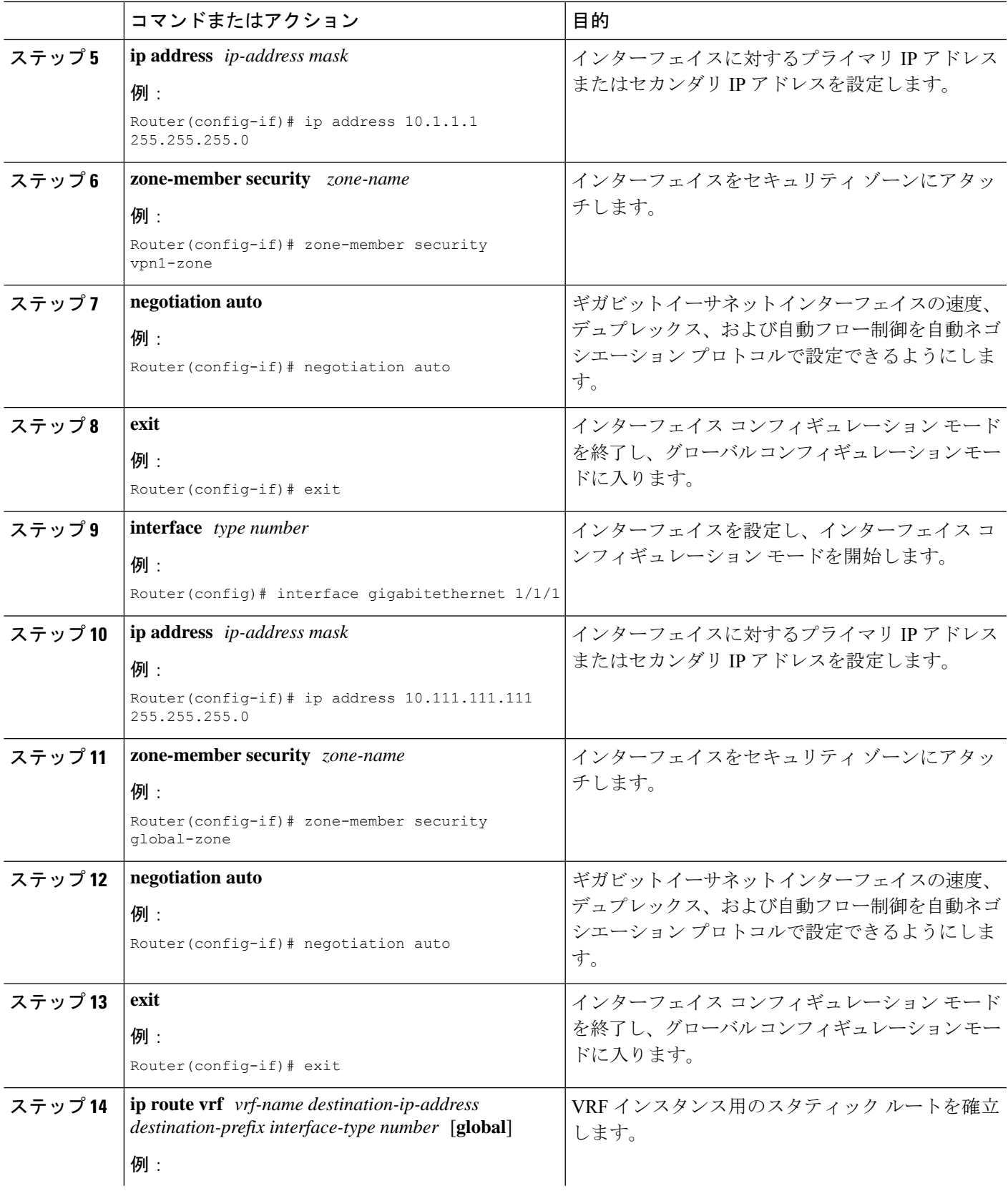

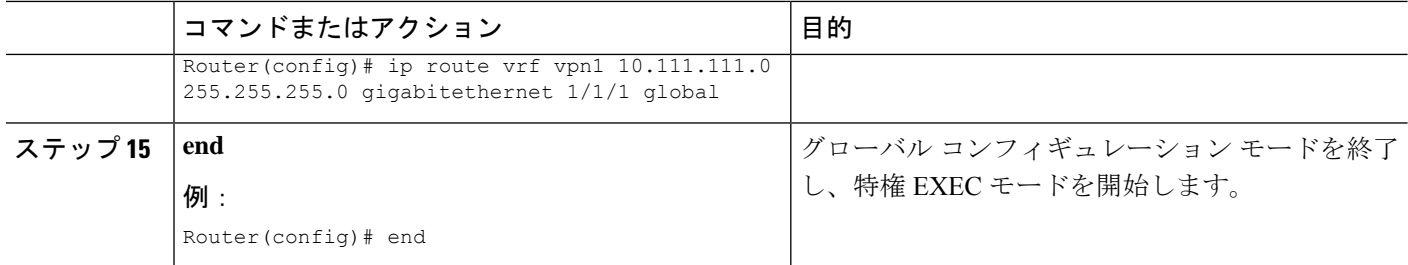

# **VRF** 対応 **Cisco IOS XE** ファイアウォールの設定例

## 例:**VRF**、クラス マップ、およびポリシー マップの定義

Router# **configure terminal** Router(config)# **ip vrf vrf1** Router(config-vrf)# **rd 10:1** Router(config-vrf)# **route-target export 10:1** Router(config-vrf)# **route-target import 10:1** Router(config-vrf)# **exit** Router(config)# **class-map type inspect match-any class-map1** Router(config-cmap)# **match protocol tcp** Router(config-cmap)# **match protocol h323** Router(config-cmap)# **exit** Router(config)# **policy-map type inspect global-vpn1-pmap** Router(config-pmap)# **class type inspect match-acl-111** Router(config-pmap-c)# **inspect match-acl-111** Router(config-pmap-c)# **exit** Router(config-pmap)# **class class-default** Router(config-pmap)# **end**

## 例:ポリシー マップ、ゾーン、およびゾーン ペアの定義

Router# **configure terminal** Router(config)# **zone security vpn1-zone** Router(config-sec-zone)# **exit** Router(config)# **zone security global-zone** Router(config-sec-zone)# **exit** Router(config)# **zone-pair security vpn1-global-zone-pair source vpn1-zone destination global-zone** Router(config-sec-zone-pair)# **service-policy type inspect vpn1-global-pmap** Router(config-sec-zone-pair)# **end**

## 例:インターフェイスへのゾーンの適用とルートの定義

Router# **configure terminal** Router(config)# **interface gigabitethernet 0/0/0** Router(config-if)# **ip vrf forwarding vrf1** Router(config-if)# **ip address 10.1.1.1 255.255.255.0**

```
Router(config-if)# zone-member security vpn1-zone
Router(config-if)# negotiation auto
Router(config-if)# exit
Router(config)# interface gigabitethernet 1/1/1
Router(config-if)# ip address 10.111.111.111 255.255.255.0
Router(config-if)# zone-member security global-zone
Router(config-if)# negotiation auto
Router(config-if)# exit
Router(config)# ip route vrf vpn1 10.111.111.0 255.255.255.0 gigabitethernet 1/1/1 global
Router(config)# end
```
## **VRF**対応**Cisco IOSXE**ファイアウォールに関する追加情報

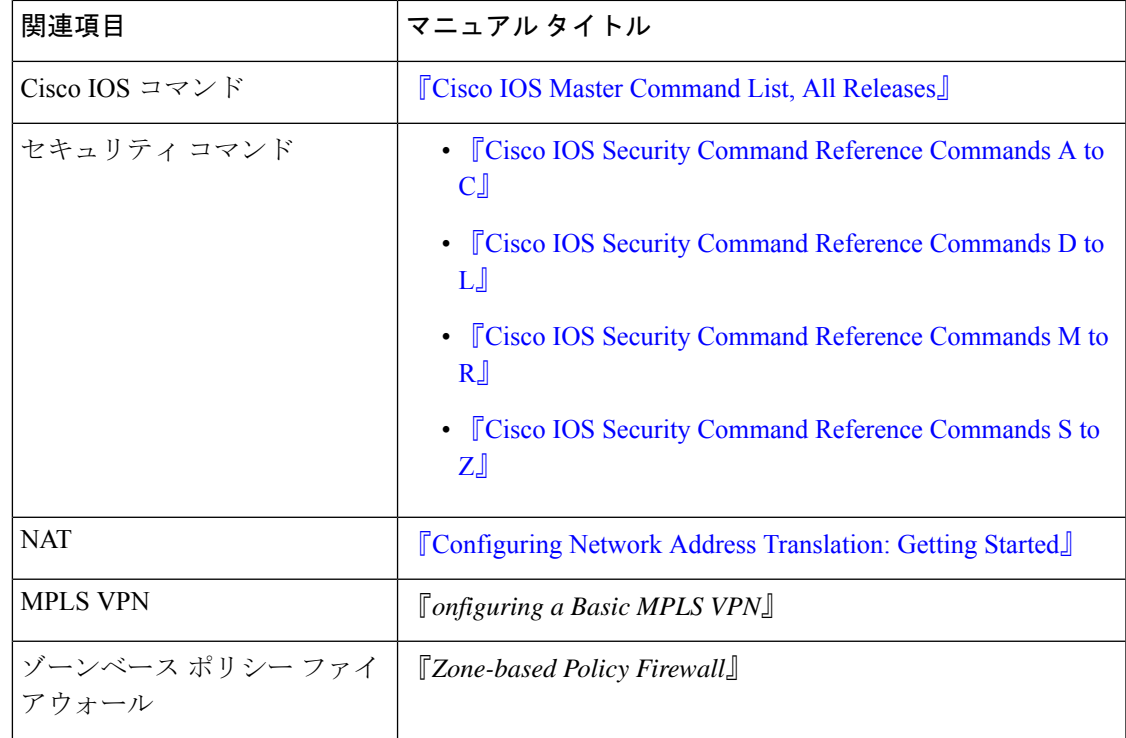

#### 関連資料

シスコのテクニカル サポート

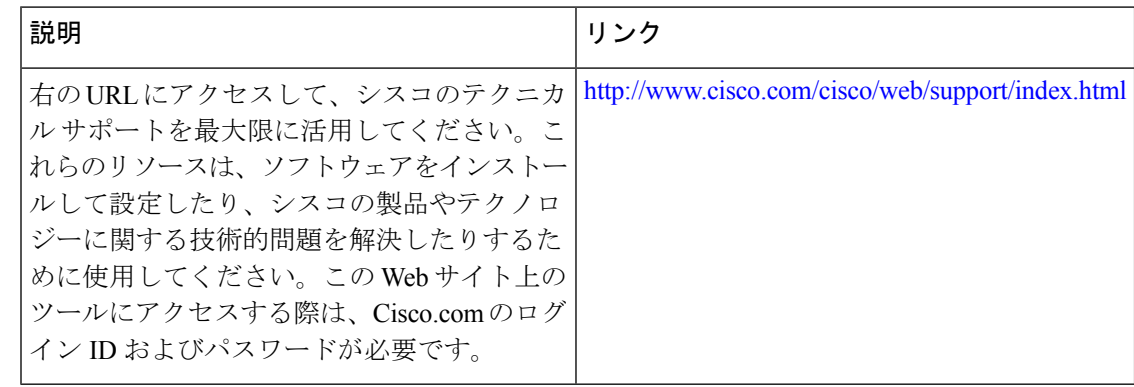

# **VRF**対応**Cisco IOSXE**ファイアウォールに関する機能情報

次の表に、このモジュールで説明した機能に関するリリース情報を示します。この表は、ソフ トウェア リリース トレインで各機能のサポートが導入されたときのソフトウェア リリースだ けを示しています。その機能は、特に断りがない限り、それ以降の一連のソフトウェアリリー スでもサポートされます。

プラットフォームのサポートおよびシスコソフトウェアイメージのサポートに関する情報を検 索するには、Cisco Feature Navigator を使用します。Cisco Feature Navigator にアクセスするに は、[www.cisco.com/go/cfn](http://www.cisco.com/go/cfn) に移動します。Cisco.com のアカウントは必要ありません。

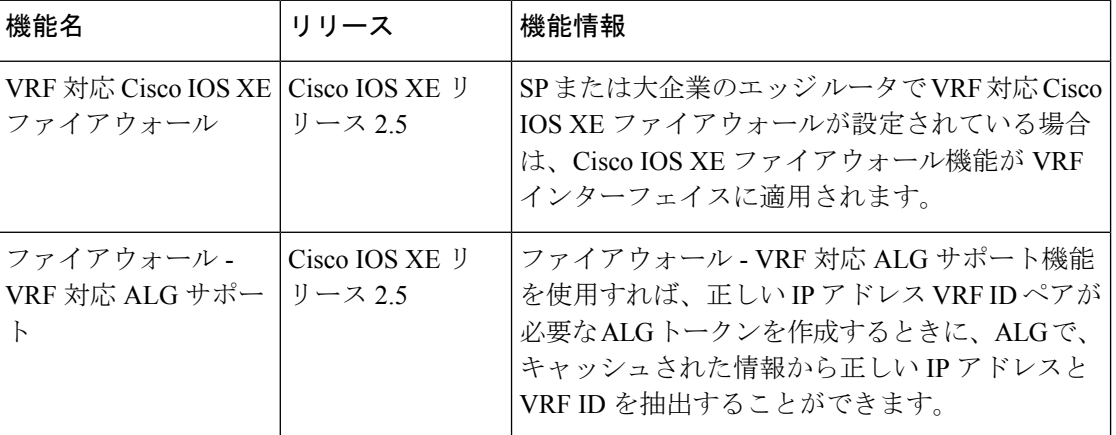

表 **<sup>1</sup> : VRF** 対応 **Cisco IOS XE** ファイアウォールに関する機能情報

## 用語集

**C3PL**:Cisco Common Classification Policy Language。ポリシー マップとクラス マップを使用し てイベント、条件、アクションに基づくトラフィックポリシーを作成する、構造化された機能 固有の設定コマンドです。

**EHLO**:機能のネゴシエーションを開始するための拡張 HELO 代替コマンド。このコマンド は、ESMTP プロトコルを使用してリモート SMTP サーバに接続する送信者(クライアント) を識別します。

**ESMTP**: Extended Simple Mail Transfer Protocol (拡張 Simple Mail Transfer Protocol) 。送達通知 やセッション配信などの追加機能が含まれる、Simple Mail Transfer Protocol (SMTP) の拡張 バージョンです。ESMTP は、RFC 1869「SMTP Service Extensions」で定義されています。

**HELO**:SMTP機能のネゴシエーションを開始するコマンド。このコマンドは、完全修飾DNS ホスト名を使用してリモートSMTPサーバに接続する送信者(クライアント)を識別します。

**MAIL FROM** :電子メールメッセージの開始部分。送信者の電子メールアドレス(および使 用されている場合は名前)をメッセージの From: フィールドに示して識別します。

**MIME**: Multipurpose Internet Mail Extension。電子メールで、テキスト以外のデータ(つまり、 プレーン ASCII コードでは表現できないデータ)を転送するための規格。たとえば、バイナ リ、外国語テキスト(ロシア語や中国語など)、オーディオ、ビデオなどのデータです。MIME は RFC 2045 で定義されています。

**RCPT TO**:受信者の電子メールアドレス(および使用されている場合は名前)。単一のメッ セージを複数の受信者に配信するようなメッセージでは、複数回繰り返すことができます。

**SMTP**:Simple Mail Transfer Protocol。電子メール サービスを提供するインターネット プロト コル。

I

翻訳について

このドキュメントは、米国シスコ発行ドキュメントの参考和訳です。リンク情報につきましては 、日本語版掲載時点で、英語版にアップデートがあり、リンク先のページが移動/変更されている 場合がありますことをご了承ください。あくまでも参考和訳となりますので、正式な内容につい ては米国サイトのドキュメントを参照ください。